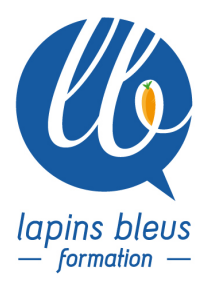

# **Optimiser les workflows de post-production**

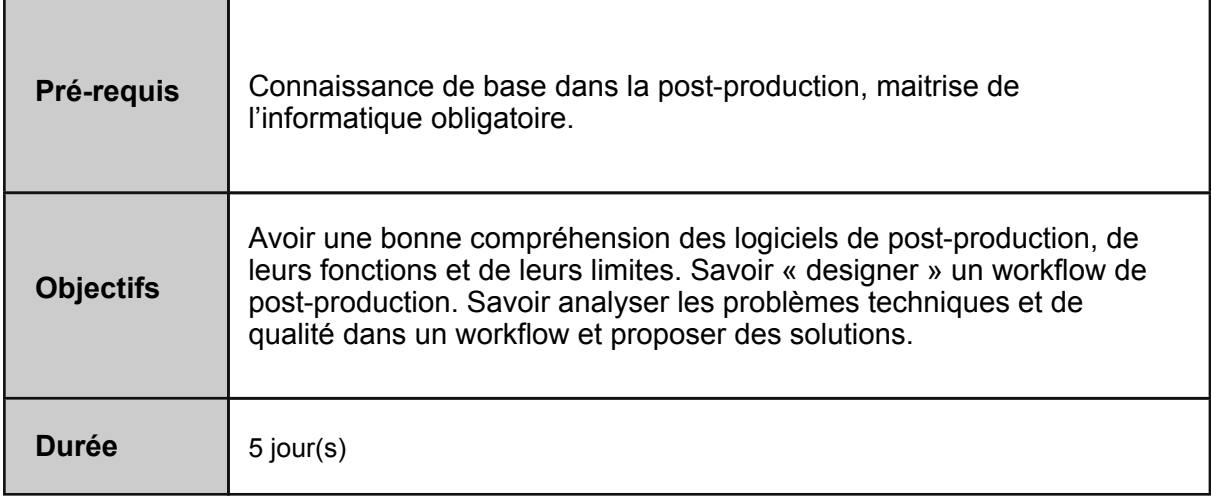

# **THEORIE DE LA VIDEO**

Comprendre tous les termes techniques qui définissent l'image et le son. Nouveaux formats: compression, débits, espaces colorimétriques, courbes de gamma, dynamique, cadences images, normes images et son, delivrables.

Savoir distinguer les différentes qualités d'image et de son, comprendre leurs intérêts et leurs limites.

Analyser les problèmes de qualités.

Analyse d'exemples concrets dans différents logiciels en comparant les rendus des différents types de médias.

# **PREPARATION DE PROJET**

Savoir comment préparer un projet de montage, quel logiciel privilégier, quelles procédures mettre en place en anticipant les étapes de post-production à venir (conformations, montage son, mixage, étalonnage, fabrication des masters...)

Logique et spécificités des logiciels de montage présents sur le marché

Présentation et comparaison de Avid Media Composer, Adobe Premiere Pro, Apple FCP X, Black Magic DaVinci Resolve

Points communs et différences, quels atouts et quels défauts.

Pourquoi utiliser un logiciel plutôt qu'un autre?

Exercice / mise en situation: préparation d'un projet de montage

Fabrication de proxys de montage

Gestion des problèmes d'harmonisation (multi formats, multi cadences, multi espaces colorimétriques)

Passerelle entre logiciels et gestion de médias

Sauvegarde des rushes originaux, des proxys et du projet

157 boulevard Macdonald 75019 Paris - tél: 01 56 20 19 21

email: info@lapins-bleus.com - www.lapins-bleus.com

## **L'APRES MONTAGE IMAGE**

Comprendre les différentes étapes de finalisation d'un projet. Connaître et choisir les logiciels et les procédures.

Qu'est-ce qu'une conformation image?

Qu'est-ce qu'une conformation son?

Gestion des allers-retours avec un graphiste (problèmes de formats d'image, de normes et de qualité...)

Comment préparer les éléments pour aller du montage image vers le montage son?

Comment préparer les éléments pour aller du montage son vers le mixage?

Comment préparer les éléments pour aller du montage image vers l'étalonnage?

Les différents types de round-trip (allers-retours) entre logiciels

Identifications des problèmes et résolutions

Fabrication des masters (PAD, DCP, IMF, fichiers maîtres...)

### **SAVOIR DESIGNER UN WORKFLOW**

Après avoir appris et compris l'ensemble de la chaîne de post-production les stagiaires vont travailler sur différents exemples de productions et devoir établir les workflows. Organiser une réunion technique avec les différents acteurs de la post-production Analyser les matières qui ont été tournées et les formats de livraison prévus Choisir les logiciels et établir les passerelles entre chaque poste de travail afin de garantir la qualité, l'optimisation des temps et des coûts de travail.

Exemples: une pub pour internet, une fiction pour le cinéma, un documentaire pour la télévision, un documentaire d'archive pour le cinéma et la télévision, un magazine pour la télévision (production de flux)

### **MISE EN PRATIQUE**

Prendre en charge et exécuter un workflow du début à la fin: un round trip Préparer les proxys dans Davinci Resolve, intégrer les proxys dans Avid Media Composer, préparer les éléments pour finalisation (AAF, Consolidation, Fichiers de référence), conformation d'un montage dans Davinci Resolve, résolution des problèmes d'harmonisation (taille d'image, cadence image, espaces colorimétriques...)